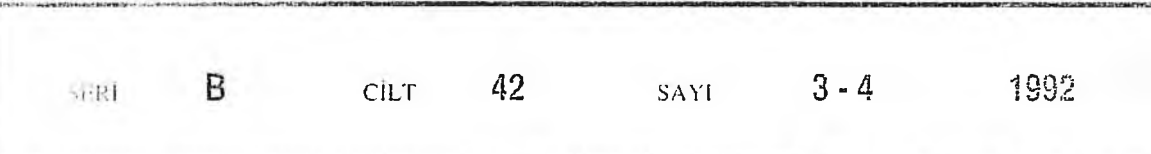

# İSTANBUL ÜNİVERSİTESİ ORMAN FAKÜLTESİ **dergisi**

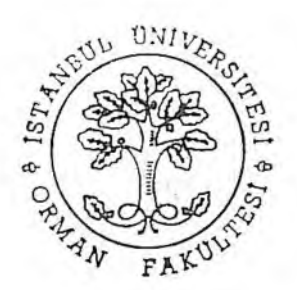

# **SİMÜLASYON TEKNİĞİNİN MEŞCERE ENVANTERİNDE KULLANILMASI VE BİR ÖRNEK "STIPSI"**

Prof. Dr. Ünal ASAN1)

# Kısa Özet

**Bu makalede STIPSI adı ile geliştirilen ve meşcere ölçümünde kullanılan değişik yöntemleri simule eden bir bilgisayar programı tanıtılmıştır. Bu amaçla önere ölçüm yöntemleri sınıflandırılarak kısaca açıklanmış, sonra da bu konuda geliştirilen simulasyon çalışmalarından bazı örnekler verilmiştir. STIPSI programının özellikleri ve çalışma sistemi açıklandıktan sonra, bu program ile yapılabilecek çalışmalara işaret edilmiştir.**

# **1. GİRİŞ**

Orman işletmelerinin etkin bir biçimde yönetim ve kontrolü, plan ünitesinin sahip olduğu doğal ve ekonomik kaynakların gerçek duruma yakın bir biçimde saptanmasıyla olanaklıdır. Orman işletmelerinde en önemli kaynak ağaç serveti varlığıdır. Ünite içindeki çok sayıda meşcerenin ağaç servetleri toplamından ibaret olan ve birim alandaki ağaç sayısı, göğüs yüzeyi ve hacım ile ölçülen bu varlığın total miktarı, değişik biçimde uygulanan orman envanter yöntemleri ile belirlenmektedir. Temeli meşcere ölçümüne dayanan orman envanteri günümüzde ya sadece yersel ölçmelere, ya sadece hava fotoğrafı ve uydu görüntülerine, ya da her ikisinin kombinasyonuna dayanılarak gerçekleştirilmektedir (ERASLAN 1982; KALIPSIZ 1984). Ancak; hangi yöntem uygulanırsa uygulansın, envanter sırasında meşceredeki tüm ağaçlar yerine (tam alan ölçmesi), sadece belirli bir bölümü (örnekleme) ölçülmekte ve elde edilen bulgular tüm alana teşmil edilmektedir.

Meşcere ölçümünde uygulanan yöntemlerden en yaygın olanlar yersel ölçme ve gözlemlere dayananlardır. Keza, hava fotoğrafları ve uydu görüntülerine dayanan envanterin de yersel ölçmeler ile kontrolü gerekmektedir. Kombine envanter yöntemlerinde ise, çalışmaların bir bölümü zaten yersel ölçmelere oturtulmaktadır.

Yersel ölçme ve gözlemlere dayanan meşcere ölçümü; **alan, nokta** ve **çizgi** örneklemesi olmak üzere üç değişik biçimde uygulanmaktadır. Alan örneklemesinin sabit büyüklük ve eşmerkezli değişik büyüklük olmak üzere iki değişik varyantı bulunmaktadır. Keza; nokta örneklemesinin

**Yayın Komisyonuna Sunulduğu Tarih : 07.09.1995**

<sup>1)</sup> İ. Ü. Orman Fakültesi, Orman Amenajmanı Anabilim Dalı.

de açı sayım, ağaç uzaklıkları ve altı ağaç örneklemesi gibi, farklı uygulama biçimleri mevcuttur (KALIPSIZ 1984).

Her örnekleme yönteminin verdiği envanter sonuçlarının hata yüzdesi ve güven düzeyi ile, bu yöntemleri uygulayabilmek için gereken iş gücü, zaman ve para miktarının birbirinden farklı olacağı kuşkusuzdur. En iyi yöntem; uygulaması en ucuz, en kolay ve fakat sonuçlan en az hatalı ve güven düzeyi en yüksek olan yöntemdir. Bu koşulların sağlanması ise; enventar konusu meşcerenin yapı ve kuruluşu yanında, üzerinde yer aldığı arazinin özel ve genel konumuna bağlıdır. Başka bir anlatımla; her zaman ve her koşulda en iyi sonucu veren bir tek yöntem mevcut değildir.

Herhangi bir meşcerede en uygun örnekleme yönteminin hangisi olacağına karar verebilmek için mecut yöntemlerin tamamına ait uygulama sonuçlarının bilinmesi gerekir. Bu bilgilere ulaşabilmek; aynı meşcereye mevcut yöntemlerin hepsini uygulayarak, envanter sonuçlarını ilgili meşcerenin gerçek parametreleri ile karşılaştırmak ve her bir yöntemin gerektirdiği işgücü, zaman ve parasal giderleri Standard bir ölçüye oranlamakla mümkündür. Bu tür bir çalışmanın ne denli güç, zaman alıcı ve masraflı olacağı ortadadır.

Günümüzde pek çok olay bir dizi matematiksel fonksiyon veya sayılarla simgelenmek suretiyle bilgisayar içinde simule edilmekte ve beklenen olayın olası sonuçlan hakkında önceden bilgilenme olanağı elde edilmektedir. Böylece; gerçek hayatta sonuçları uzun bir zaman ve emek sarfıyla ancak alınabilecek deney sonuçlan kısa zamanda sağlanabilmekte, olumlu veya olumsuz sonuçları daha işin başında denetlenebilmektedir (ASAN 1983; SCHÖPFER 1967).

Bilgisayar teknolojisindeki gelişmeye koşut her gün giderek yaygınlaşan simulasyon tekniğinin ormancılık problemlerinin çözümünde kullanımı 1960'lı yıllara kadar inmektedir. Yöntemin ormancılık açısından taşıdığı önem ile, bu konuda yapılmış yerli ve yabancı uygulama örnekleri, "Orman Amenajmanında Kullanılan Simulasyon Modelleri" adlı makalede daha önce açıklanmıştır (ASAN 1983). Söz konusu makalede önce çağdaş bir araç olan simulasyon yönteminin teknik ayrıntılarına girilerek avantaj ve dezevantajlan tartışılmış, sonra da yöntemin özellikle orman amenajmanıyla ilgili problemlerin çözümünde sağladığı fayda ve kolaylıklar vurgulanmıştır. Bu nedenle, bu makalede simulasyonun uygulama tekniğinden çok, yöntemin meşcere envanteri ile ilgili bir problemde kullanış biçimine ağırlık verilmiştir.

Makalenin asıl amacı, yersel ölçmelere dayalı meşcere envanterinde uygulanan değişik örnekleme yöntemlerini çok kısa olarak açıkladıktan sonra, yöntem seçiminde uygulayıcıya yardımcı olmak üzere Federal Almanya'da Stichprobensimulator (STIPSI) adı ile geliştirilen bir simulasyon modelini tanıtmaktır. Bu nedenle; makale amacına uygun olarak aşağıda önce meşcere ölçümünün değişik biçimleri (Örnekleme teknikleri) kısaca açıklanmış, sonra da bu yöntemleri bilgisayar ortamında gerçekleştirilen STIPSI programı tanıtılmıştır. Bu çerçeve içinde programın genel mantığından söz edilerek, program çıktılarının yorumlama biçimine yer verilmiştir.

# **2. YERSEL ÖLÇMELERE DAYANAN MEŞCERE ENVANTER YÖNTEMLERİ**

Ağaç serveti ve artımın saptanmasına yönelik orman envanterinde ölçülen meşcere karakteristikleri; hektardaki ortalama ağaç sayısı, göğüs yüzeyi, hacım ve hacım artımı ile, bunların ağaç türleri ve çap sınıfları itibariyle dağılımlarıdır. Sözü edilen bu parametreleri belirleme amacıyla kullanılan yersel ölçme tekniklerini aşağıdaki biçimde sınıflandırmak mümkündür:

- I- Alansal Yöntemler
	- Sabit Büyüklükte Alan Örneklemesi
	- Eşmerkezli İç içe Alanlar Örneklemesi
- II- Noktasal Yöntemler
	- Açı Sayım Örneklemesi

- Ağaç Uzakhklan Örneklemesi

- Altı Ağaç Örneklemesi

III- Çizgisel Yöntem - Çizgi Örneklemesi

#### **2.1 Alansal Yöntemler**

Örnek Alan Yöntemleri adı ile de anılan bu yöntemlerde toplumu temsil eden örnek üniteleri; ya büyüklüğü sabit tek bir daire alanı, ya da aynı merkez etrafında birbiri içine geçmiş birkaç daire alanı olarak alınmaktadır. Envanter konusu meşcereye ilişkin orta çap, ağaç sayısı, göğüs yüzeyi, hacım ve artım gibi parametreler bu üniteler itibariyle hesaplanmaktadır. Bu amaçla örnek alanların içine isabet eden tüm ağaçların göğüs çapı ve bazı ağaçların, yaş, boy, çift kabuk ve 10 yıllık halka genişliği gibi parametreleri ölçülmekte ve örneğe ilişkin parametreler bu ölçüler yardımıyla hesaplanmaktadır. Örnek üniteler itibariyle bulunan bu değerler daha sonra meşcereye ilişkin ortalamaların tahmininde kullanılmaktadır.

Alansal yöntemlerin iki ayrı uygulama biçimi aşağıdaki alt kesimlerde açıklanmıştır.

# **2.1.1 Sabit Büyüklükte Alan Örneklemesi**

Bu yöntemde ölçme ünitesi, envanter konusu tek meşcere veya meşcere tipine; tesadüfi, sistematik veya küme örneklemesi yöntemlerinden birisi ile dağıtılmış belirli büyüklükteki alanlardır. Sınır ağaçlarının etkisini azaltmak amacıyla, koru ormanlarında genellikle daire olarak alınan bu alanların biçimi, baltalık envanterinde 10x10 m boyutlarında kare olarak uygulanmaktadır.

Ülkemiz orman amenajmam pratiğinde alan örneklemesinde kullanılan sabit büyüklükler meşcere kapalılığı ve gelişim çağına göre değişmektedir. Meşcere orta çapı 7.9 cm'den küçük olan sıklık ve sırıklık çağındaki mescerelerde kapalılığa bakılmaksızın 200 m<sup>2</sup> olarak ölçülen alan büyüklükleri; orta çapın S cm ve daha fazla olduğu meşcerelerde:

 $-$  Kapalılık sınıfı (0.71 - 1.00) 3 ise 400 m<sup>2</sup>

- Kapalılık sınıfı (0.41 - 0.70) 2 ise 600 m2

 $-$  Kapalılık sınıfı (0.11 - 0.40) 1 ise 800 m<sup>2</sup>

olarak belirlenmektedir.

Arazideki yeri pusula ve ölçme ipleri yardımıyla bulunan örnek alanların merkezi 30-40 cm boyunda bir kazık ile sabitleştirilmekte; örnek alan sınırlarının araziye aplikasyonu ise, uzunluğu örnek alan yarıçapına eşit ipleri çevreye doğru yatay olarak germek suretiyle gerçekleştirilmektedir (ANONYMUS 1991).

Sabit büyüklükte alan örneklemesinde uygulanan örnek alan şekli ve yarıçap uzunluklan Şekil l'de gösterilmiştir.

# **2.1.2 Eşmerkezli Alanlar Örneklemesi**

Özellikle çok katlı, değişik yaşlı ve düşey kapalı koru ormanları için önerilen bu yöntemde bir ölçme ünitesi; merkezleri aynı ve fakat yarıçap ve büyüklükleri birbirinden farklı 3-5 daire alanından oluşmaktadır. Örnek birimindeki ölçülen ağaç sayısını azaltmak ve fakat meşcere kuruluşunu daha iyi ortaya koyabilmek amacıyla geliştirilen bu yöntem, yaygın olarak kullanıldığı Federal Almanya'da değişik yarıçap ve alan büyüklükleri ile uygulanmaktadır.

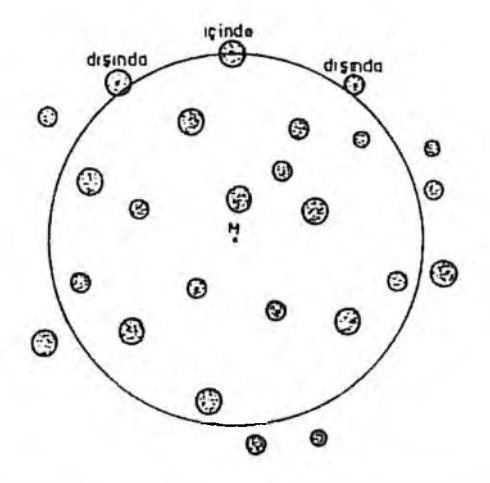

**Şekil 1** : Sabit büyüklükte alan örneklemesinde alan büyüklüğü ve yarıçaplar.

Şematik biçimi Şekil 2'de gösterilen bu yöntemde Federal Almanya'nın değişik eyaletlerinde kullanılan alan büyüklükleri ve yarıçap uzunlukları Tabin l'de verilmiştir.

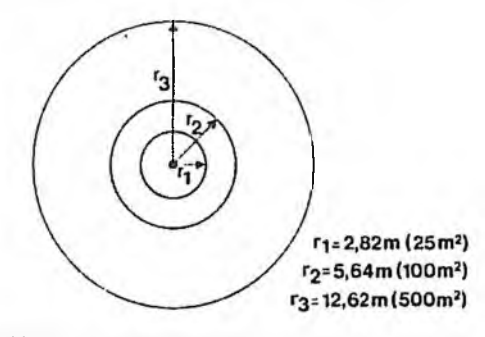

**Ş ekil 2** : Eşmerkezli alanlar örneklemesinde bir örnek biriminin şematik görünüşü

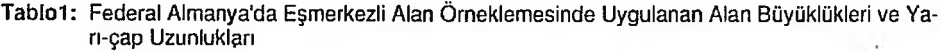

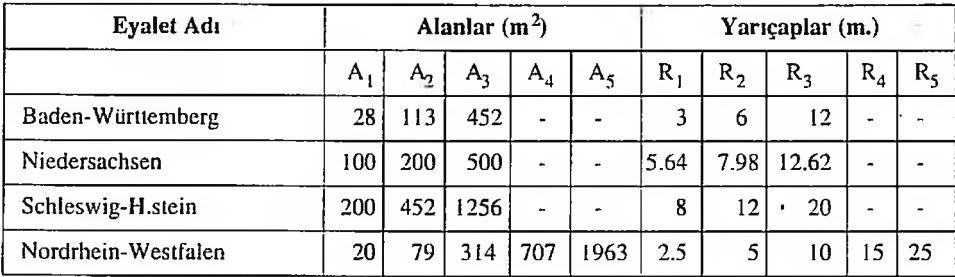

# STIPSI 25

Daire alanlarının sayısı meşcere kuruluşu ile ilgilidir. Ölçü çapının altındaki ağaçların saptanmasının zorunlu olduğu değişik yaşlı ve düşey kapalı meşcereler ile, ağaç sayısının yüksek olduğu meşcerelerde daire sayısı artmaktadır. Bu konuda Baden-Württemberg Eyaletinde halen uygulanan alan büyüklükleri, yarıçaplar ve her alanda ölçülen çap basamak sınırları Tablo 2'de gösterilmiştir (ANONYMUS 1994).

Tablo 2: Baden-Württemberg Evaletinde Esmerkezli Dairesel Alanlar Örneklemesinde Uygulanan Alan Büyüklükleri ve Çap Ölçü S.inirları

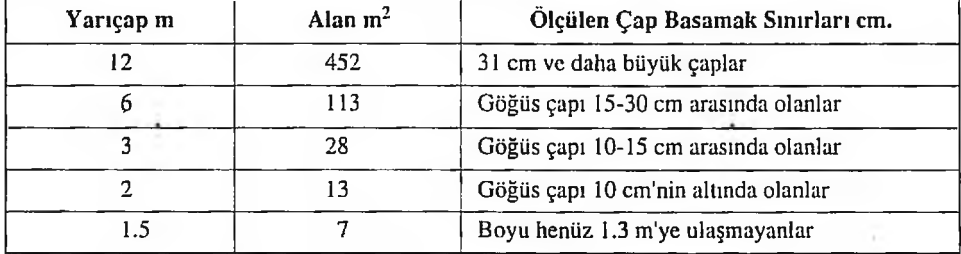

#### **2.2 Noktasal Yöntemler**

Örnek nokta yöntemleri adı ile de anılan bu yöntemlerde toplumu temsil eden örnek üniteleri belirli büyüklükte alanlar yerine tek bir nokta olarak kabul edilmektedir. Öncelikle hektardaki ağaç sayısını veya göğüs yüzeyini belirlemek amacıyla önerilen bu yöntemlerde hacim artımların hesabı için ek işlemler gerekmektedir. Bu grup içindeki yöntemlerin uygulamasına ait ayrıntılar ile, bu amaçla kullanılan araç ve gereçler aşağıdaki alt kesimlerde açıklanmıştır.

#### **2.2.1 Açı Sayım Örneklemesi**

Teorisi ve temel prensipleri ilk defa Bitterlich (1947) tarafından ortaya konan bu yöntem araştırmacının adına atfen Bitterlich yöntemi olarak da anılmaktadır. Pratikte en çok aynalı relaskop ve lelerelaskop ile uygulanır. Ancak yöntemi Kramer-Akça Dendrometresi, Anutschin prizması veya basit Bitterlich çubuğu ile uygulamak da mümkündür (KALIPSIZ 1984).

Teorisi ülkemizde Alemdağ-Soykan (1956); Miraboğlu (1970) ve Kalıpsız (1984) tarafından ayrıntılı olarak açıklanan bu yöntem meşcere göğüs yüzeyini ölçme amacıyla geliştirilmiştir. Yöntem; durulan bir noktada ağaçlann öğüs yüksekliğine belirli bir gözlem açısı ile bakmak ve nokta etrafında 360° dönerken bakılan açıdan taşan ağaçları 1, teğet olanları yarım, açı içinde kalanları sıfır saymak ve toplam sayıyı bulmak biçiminde uygulanmaktadır.

Yöntemin temel prensibi ve matematiksel açıklaması Şekil 3'te gösterilmiştir.

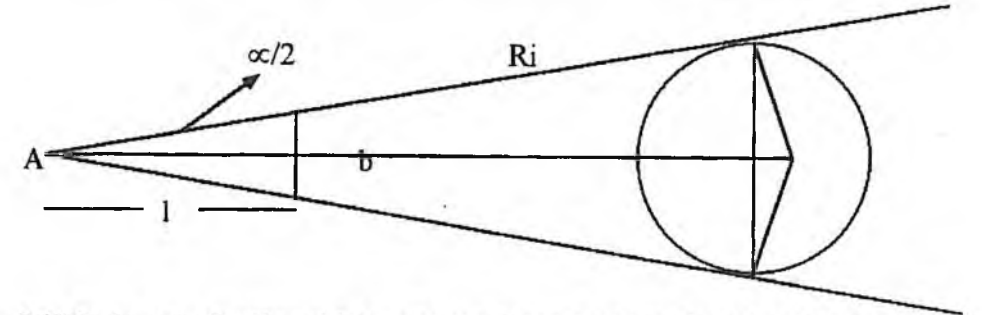

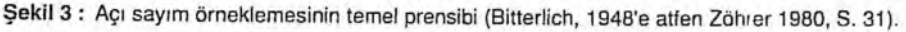

# 26 ÜNAL ASAN

Şekil 3'e göre b:  $1 = 1$ : 50 =  $d_i$ : R<sub>i</sub> olması halinde R<sub>1</sub> = 50'dir. Birimlerin (m) olması halinde yarı çapı R<sub>i</sub> olan dairenin alanı  $\pi R_1^2$ ; bu alan içinde yer alan d<sub>i</sub> çaplı ağacın kesit yüzeyi  $\pi/4$  d<sub>i</sub><sup>2</sup>'dir. Bu ağacın 10000 m2 (l ha) içindeki alanı ise:

$$
\frac{(\pi/4)}{\pi R_i^2} = \frac{(\pi/4) d_i^2}{\pi (50 d_i)^2} = \frac{(\pi/4) d_i^2}{2500 \pi d_i^2} = \frac{\pi d_i^2}{10000 \pi d_i^2} = \frac{1 \text{ m}^2}{10000 \text{ m}^2} = 1 \text{ m}^2 / \text{ha}
$$

olacaktır (ZOHRER, 1980, S. 31).

Şekil 3'e göre:

$$
R_i = \frac{d_i}{2 \sin a/2}
$$

alınması halinde tek bir ağacın 10000 m2 içinde karşı geldiği kesit yüzeyi:

$$
G = \frac{(\pi/4) d_i^2}{10.000 \cdot \pi \cdot \left[ (d_i/2) \cdot \sin \alpha / 2 \right]^2} = 10.000 \cdot \sin^2(\alpha / 2)
$$

olacaktır.

Uygulamada 10.000 Sin<sup>2</sup> ( $\alpha$  / 2) ifadesine sayım faktörü adı verilmekte ve k ile gösterilmektedir. Yapılan gözlem sırasında taşan ve teğet olan ağaç sayılan toplamı n olarak belirlenmiş ise hektardaki kesit yüzeyi

 $G = k \times n$  olarak elde edilmektedir.

Açı sayım örneklemesinin uygulama biçimi Şekil 4'te şematik olarak gösterilmiştir.

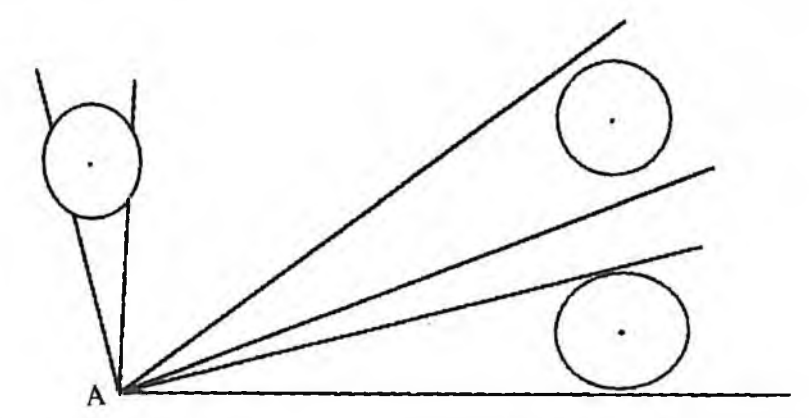

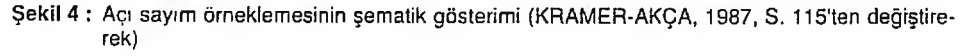

Gözlem açısından taşan her bir ağacın 1 hektar alan içindeki sayısal payı:  $N_i = 1 / g_i$ 'dir.

n tane ağacın sayılması halinde hektardaki toplam sayı:

$$
N = \sum_{i=1}^{n} 1 / g_i \quad \text{dir.}
$$

### **2.2.2 Ağaç Uzaklıkları Örneklemesi**

Hektardaki ağaç sayısını belirleme amacıyla geliştirilmiş bir yöntem olan Ağaç Uzaklıkları örneklemesi; durulan bir noktanın çevresindeki ağaçların bu noktaya olan uzaklıklarını ölçmek ve yarıçapı bu uzunluğa eşit olan daire alanı içinde sayılan ağaçları I hektara oranlamak suretiyle uygulanmaktadır. Yöntemin uygulama biçimi Şekil 5'te şematik olarak gösterilmiştir.

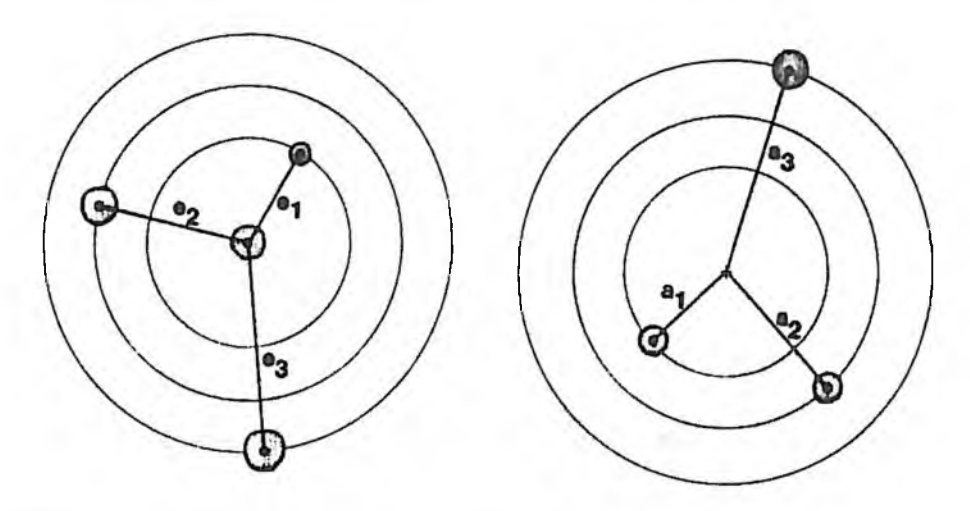

Şekil 5 : Ağaç uzaklıkları örneklemesinin şematik gösterimi (KALIPSIZ, 1984'e göre).

Yarı çapı di durulan nokta ile i. ağacın tam ortası arasındaki uzaklık olan alan içerisindeki ağaç sayısı 1 adet ise 10.000 m2 içindeki ağaç sayısı:

 $N = 10.000 / \pi a$ ;  $\{(i - 1) + 1/2\}$  adettir.

Hausburg (1968) ve Prodan (1965), yöntemin  $i = 3$  adet ağaç için uygulanmasını ve 3. ağacın durulan noktaya ortalama uzaklığı a<sub>3</sub> olmak üzere hektardaki ağaç sayısının:

 $N = 10.000 / a_3 \cdot k_3$ 

formülü ile hesaplanmasını önermektedirler (KALIPSIZ 1984).

Ağaç uzaklıkları yönteminin orman envanterine girişi 1964 yılında Konig ile başlamış 1913'de Juld ile sürmüş ve 1951 yılında Köhler ile devam ettirilmiştir (ALEMDAG/SOYKAN 1958; KRAMER/AKÇA 1987). Yöntemin uygulamalarında ölçme işlemine herhangi bir nokta yerine seçilen bir ağaçtan itibaren başlanmış ve en yakın ikinci sonra üçüncü vb. gibi devam edilmiştir. Ancak, uzaklıklar arasında otokorelasyon meydana geldiği görülünce bu uygulamadan vazgeçilmiştir.

# **2.2.3 Altı Ağaç Örneklemesi**

Meşcere göğüs yüzeyini bulmak amacıyla Prodan (1968) tarafından önerilen bu yöntemde durulan notaya en yakın 6 ağacın göğüs çapı ölçülmekle ve 6. ağacın durulan noktaya uzaklığı belirlenmektedir (KALIPSIZ 1984; KRAMER/AKÇA 1987: SCHOPFER 1969).

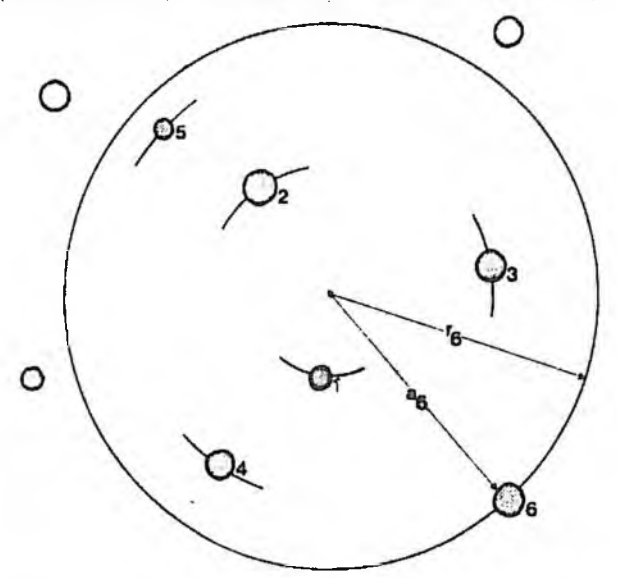

Şekil 6 : Altı ağaç örneklemesinin şematik gösterimi (KRAMER-AKÇA 1987'ye göre)

Yarı çapı r<sub>6</sub> olan alan içindeki kesit yüzeyi yardımıyla hektardaki göğüs yüzeyi:

 $G = 10.000 / \pi r_6^2 (\pi / 4) (d_1^2 + d_2^2 + \dots l/2 d_6^2) = (2500 / r_6^2) (d_1^2 + d_2^2 + \dots l/2 d_6^2)$ dır.

Bu yöntemde hektardaki ağaç sayısı:

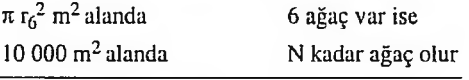

 $N = 6 \times 10000 / \pi r_6^2$ 

formülü ile belirlenebilmektedir.

#### 2.3 Çizgisel **Yöntem**

Çizgi örneklemesi veya Doğrusal Kesit Yöntemi adları ile anılan bu yöntem, Amerika ve Kanada'da tıraşlama kesim alanlarındaki gövde ve odun artıklarının hacımlandırılmasında kullanılan bir örnekleme yöntemidir (KALIPSIZ 1954).

Yöntemi uygulamak için optik bir aletle toplam uzunluğu S olan bir hat boyunca bakılmakta ve bu hatta değen ağaçların çaplan ölçülmektedir. Toplam büyüklüğü A olan alandaki göğüs yüze

#### STIPSI 29

yi: G  $\equiv$  10.000/s·A ·  $\Sigma$  N<sub>j</sub> · d<sub>i</sub> formülü ile hesaplanmaktadır. Formülde d<sub>i</sub> çap basamağı orta çapını; nj, bu basamaktaki ağaç sayısının A, traşlama alanı büyüklüğünü; S, hattın toplam uzunluğunu göstermektedir (KALIPSIZ 1984).

Orman envanterinde kullanılan örnekleme yöntemlerini simule eden çok sayıda program mevcuttur. Bunların bir bakıma arazi koşullarını simule etmede kullanılırken bir diğer bakımdan da değişik örnekleme yöntemlerinin etkinliğini karşılaştırma amacıyla yararlanılmaktadır. 19601ı yıllardan itibaren ormancılık literatüründe görülmeye başlayan bu simülasyon programlarından bazıları aşağıda özetlenmiştir (SCHREUDER et ALL, 1993).

Arvaııitis ve Rich (1989) tarafından geliştirilen FOSS (Forest Sampling Simulator) adlı program çeşitli örnekleme yöntemlerinin değerlendirilmesi amacıyla kullanılmaktadır. Program içindeki ağaçların dağılım biçimi tesadüfi, küme veya sistematik olan meşcerelerde çap dağılımı ve meşcere sıklığının tahmini yapılabilmektedir. Meşceredek'i her ağaç için çap, boy ve hacim parametreleri program ile saptanabilmektedir. Örnek üniteleri sabit büyüklükte alan, nokta, şerit veya çizgi biçiminde alınabilmekte, meşcere dağılımı ise; tesadüfi sistematik, oranlı, katmanlı ve küme örneklemesi biçiminde yapılabilmektedir. Program meşcere orta ağacının, çap, boy ve hacim ile meşcere göğüs yüzeyini ve hacmini hesaplamakta sonuçlarını % 95 güven aralığı ile vermektedir (ARVANİTİS-RİCH, 1989,).

Mackisack ve Wood (1990) tarafından geliştirilen bir başka programda ise 1000 ha.'lık bir orman simule edilmiştir. Program, meşcere stok oranı, çap sınırı (alt ve üst çap sınırları) ve göğüs yüzeyi (m<sup>2</sup> / ha) girildiğinde meşcere sıklığını (m<sup>2</sup> / ha) hesaplamaktadır. Programda açı sayım yöntemini ormanın farklı yerlerinde, değişik sayım faktörleri ile uygulama olanağı bulunmaktadır (MACKISACK/WOOD 1990).

# **3. M EŞCERE ÖLÇÜMÜNÜN SİMÜLASYONU**

Bir önceki kesimde ayrıntıları açıklanan ölçme yöntemlerini bilgisayar ortamında simule edebilmek öncelikle meşcereyi oluşturan bütün ağaçların, meşcere içindeki konumlarının sayısal olarak (koordinat değerleri halinde) ortaya konması, sonra da uygulanacak yöntemlere ait ayrıntılı diagramların (flowcharts) oluşturulması gerekmektedir. Belirtilen bu iki temel aşamadan birincisi; adına ağaç dağılım planları (stamm verteilungsplannen) denilen ve meşcere içindeki bir ağacın konumunu belirten sayısal meşcere grafikleri ile gerçekleştirilmektedir. İkinci aşama olan akış diyagramını çeşitli yöntemlerle düzenlemek mümkündür. Envanter yöntemleri arasında emek, zaman ve para itibariyle bir karşılaştırmanın düşünülmesi halinde akış diyagramlarının CPM (Critical Path Method), PERT (Program Evaluation and Review Technique), MPM (Metro Potantial Methode) ve RPS (Regeltechnische Planung und Steuenung) gibi Yöneylem Araştırması tekniklerinden birisi ile gerçekleştirmek olanaklıdır (KLEIN 1971). Böyle bir karşılaştırma düşünmeden sadece meşcere ölçümünün simule edilmesiyle yetinilmesi halinde amaca uygun ayrıntılı bir akış diyagramı ile de sorun çözülebilmektedir.

Meşcere ölçümünde uygulanan değişik yöntemleri bu anlamda simule eden ayrıntılı bir program ilk defa PALLEY/OREGAN (1961) tarafından geliştirilmiştir. Nokta ve çizgi örneklemesinin simule edildiği bu programda sadece örnekleme sonuçları karşılaştırılmıştır (SCHOPFER 1967).

Bu konudaki ikinci örnek ise 1967 yılında Schüpfer tarafından geliştirilen STİPSİ (Stich Proben Simulation) programıdır. Proto tipi bir ana ve beş alt modüler programdan oluşan bu simülasyon modeli (SCHOPFER 1967), son 25 yıl içinde yapılan değişikliklerle oldukça geliştirilmiş durumdadır. Programın bugünkü durumu ve özellikleri aşağıdaki alt kesimde açıklanmıştır.

# **3.1 STIPSI Programının Genel Özellikleri**

STIPSI; Meşcere envanterinde uygulanan değişik örnekleme yöntemlerini bilgisayar ortamında simule eden bir paket program adı olup Sticlı Problem Simulator kelimelerinden türetilmiştir. Program uygulamaya Altıağaç örneklemesi, Eşmerkezli alan örneklemesi, sabit büyüklükte alan örneklemesi ve Açı Sayım örneklemesi gibi dört değişik yöntemi, kuruluş ve yapıları farklı meşcerelerde sınama olanağı vermektedir. Envanter sonuçları ağaç türleri itibariyle hektardaki ağaç sayısı ve göğüs yüzeyi için iki ayrı ortalama olarak elde edilmektedir ve her örneklemeye ilişkin standart ayrılış, varyasyon katsayısı, temsil hatası ve hata yüzdesi gibi hata ve istatistikler, göğüs yüzeyi itibariyle verilmektedir.

Program belleğinde 1994 yılı itibariyle 10 adedi Almanya, 4 adedi Türkiye, 2 adedi Kanada ve birer adedi ABD ve Avusturya'dan olmak üzere toplam 19 adet meşcere bulunmaktadır. Yapraklı, iğne yapraklı, saf ve karışık kuruluşta olan meşcerelerin yaşlan 45-150 yıl, büyüklükleri 3.5- 16.2 ha-arasında değişmektedir.

Örnek nokta veya alanların meşcereye dağılımı sistematik yöntemle gerçekleşmektedir. Arzulanan aralık mesafe, ayarlanabilen bir karelaj şebekesi yardımıyla meşcerenin ekranda oluşturulan görüntüsü üzerine oturtulabilmektedir. Meşcerenin ekrandaki görüntüsünde her ağaç, kendi hacmi ve çapı ile orantılı olarak değişik bir renk ile oluşturulmaktadır.

STIPSI programı ile dört değişik envanter yöntemini; verdikleri sonuçlar, yöntemleri uygulamak için gereken zaman, araç-gereç, eleman sayısı ve uygulanacağı meşcerenin biçimi, sıklığı ve üzerinde yer aldığı arazinin eğimi gibi özellikleri itibariyle karşılaştırma olanağı bulunmaktadır.

Yöntem seçimine karar verirken uygulayıcıya yardımcı olacak kriterler, program içinde tablo halinde verilmiştir. Söz konusu tablonun bir örneği Tablo 3'te gösterilmiştir.

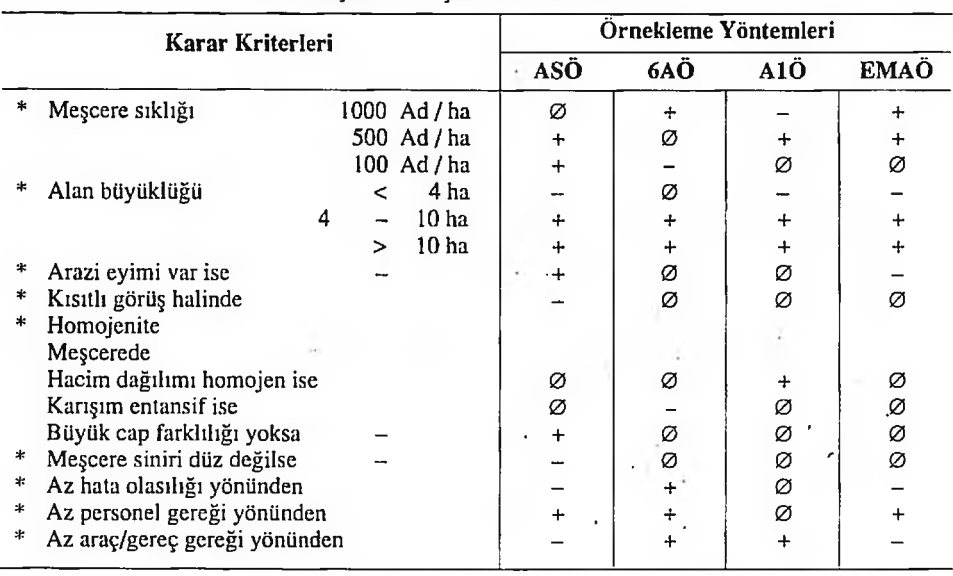

**Tablo 3: Örnekleme Yönteminin Seciminde Basyurulacak Karar Kriterleri** 

Uygunluk:  $+$  = iyi,  $\varnothing$  = yeterli,  $-$  = kötü

#### **2.2 Envanter Yöntemlerinin Uygulanışı**

#### **2.2.1 Sabit Alan Örneklemesi**

Program, yöntemi istenilen büyüklükte alana göre uygular. Yöntemi uygulamak için önce alan büyüklüğünün seçilmesi gerekir. Alan büyüklükleri 25-100 ve 500 m2 olarak doğrudan seçilebileceği gibi diğer tuşuna basarak 1-1000 m2 arasında istenilen büyüklük olarak da alınabilir.

Program önce kabul edilen alan büyüklüğüne göre örnek alan yarıçapını hesaplar ve örnek alan içine giren ağaçlan belirler. Bu alan içindeki ağaçlara dayanarak, hektardaki ağaç sayısı ve göğüs yüzeyini saptar. Örnek sayısının tamamı için aynı işlemi yineledikten sonra hektardaki ortalama değerleri gerçek parametreler ile karşılaştırır.

### **3.2.2 Eşmerkezli Alan Örneklemesi**

Programda bu yöntem dört eyalet için dört farklı alan büyüklüğü ve orta çapına göre uygulanmaktadır. Eşmerkezli alanlara ilişkin yarıçap uzunluklan ile çapölçüm sınırlan Tablo 4'te gösterilmiştir.

| Eyalet Adı          | Örnek Alan Yarıçapları m | Çap Ölçüm Sınırları cm  |
|---------------------|--------------------------|-------------------------|
| Baden - Wurttenberg | $3 - 6 - 12$             | $10 - 15 - 30$          |
| Niedersachsen       | $5.64 - 7.98 - 12.62$    | $7 - 20 - 30$           |
| Schleswig-Holstein  | $8 - 12 - 20$            | $12 - 36 - 50$          |
| Nordrhein-Westtalen | $2.5 - 5 - 10 - 15 - 25$ | $7 - 10 - 20 - 30 - 50$ |

Tablo 4: STIPSI Programında Esmerkezli Alan Örneklemesinde Uygulanan Örnek Alan Yarıcapları ve Cap Ölçüm Sınırları

İstenen eyalet adı seçildikten sonra program önce örnek alanların ortak merkezini bularak bu noktayı merkez alan en küçük yançaplı daire içindeki ağaçlan belirlemekte, sonra da merkezden dışa doğru diğer alanlardaki ağaçlan işleme sokmaktadır. Baden Wurttenberg'teki uygulamayı örneklemek gerekir ise; program önce 3 metre yançaplı dairenin sınırlanna göre bu alan içinde çapı 10 cm'ye kadar olan bütün ağaçlan belirlemektedir. Daha sonra 6 metre yançaplı dairenin sınırlan belirlenmekte ve bu alan içinde çapı 10-15 cm arasında olan ağaçlar işleme sokulmaktadır. En son olarak ise yançapı 12 metre olan dairenin sınırları saptanarak bu alanın tamamında sadece çapı 30 cm'nin üzerinde olan ağaçlar dikkate alınmaktadır.

Burada 3 ayrı alanda toplanan verinin tamamı bir tek örnek birimidir. Diğer birimlerde de aynı işlem yinelendikten sonra hektardaki ortalamaların hesabına geçilmektedir.

#### **3.2.3 Açı Sayım Örneklemesi**

STIPSI programında Açı Sayım yöntemini 1, 2 ve 4 olmak üzere üç sayım faktörü için uygulama olanağı vardır. Hektardaki göğüs yüzeyinin hesaplanması Açı Sayım yönteminin orijnal prosedürüne uygun olarak gerçekleşir. Ağaç sayısının belirlenmesi için, STIPSI programında iki olarak bulunmaktadır. Normal Açı Sayım Yöntemi adı ile çağrılan ve işleme sokulan birinci yöntemde hektardaki ağaç sayısı, örnek noktalarının her birisi için N = ∑ l/g<sub>i</sub> formülü ile hesaplanır. Ortalama ağaç sayısı ise  $N = (\sum_i \cdot N) / n$ , formülü ile belirlenir.

Basitleştirilmiş Açı Sayım adını taşıyan ikinci seçenekte ise ağaç sayısı. Altı Ağaç Örneklemesinde olduğu gibi saptanır. Buna örnek noktadaki ağaç sayısı N = 10000 / $\pi \cdot r_0^2 \cdot 6$ , n adet örnek için hektardaki ortalama ağaç sayısı: N =  $(\sum_{i=1}^{n} N)$  / n, olarak hesaplanır.

#### **3.2.4 Altı Ağaç Örneklemesi**

Program, yöntemi uygulamaya örnek noktanın bulunduğu koordinata en yakın konumdaki altı ağacı saptayarak başlar. Altıncı ağacın nokta merkezine uzaklığını ölçer. Bu altı ağacın çaplarını belirtir ve daha önceki kesimde açıklanan prosedürü uygulayarak örnek noktaya göre hektardaki ağaç sayısını ve göğüs yüzeyini hesaplar.

Kararlaştırılan örnek sayısına göre, meşcere içindeki noktaların tamamında aynı işi yineledikten sonra örnekleme sonucunu verir. Bu sonuçları, meşcerenin tam alan ölçmesi ile elde edilen gerçek parametreleri (ağaç sayısı ve göğüs yüzeyi) ile karşılaştırır.

#### **3.3 Envanter Sonuçlarının Elde Edilmesi**

Bir örneği aşağıda verilen ve uygulanan envanter yönteminin sonuçlarını gösteren SONUÇ-LAR TABLOSU üç bölümden oluşmaktadır. Birinci bölüm, envanteri yapılan meşcereye ve uygulanan yönteme ilişkin bilgilere ayrılmıştır. İkinci bölüm örneklemeye ilişkin genel bilgileri içermektedir. Bu bölümde işleme giren örnek sayısı, kuruluşun meşcere içinde kapladığı toplan alan miktarı, bu alanlarda ölçülen ağaçların türler itibariyle sayısı gösterilmiştir.

Kesikli çizgi ile ayrılan üçüncü bölümde ise; hektar başına hesaplanmış ağaç sayıları ve göğüs yüzeyleri, ağaç türleri ve kuruluşları toplamları itibariyle gösterilmiştir. Gösterilen gerçek ve tahmin değerler itibariyle ayrı ayrı yapılmıştır. Göğüs yüzeyleri itibariyle hesaplanan hata ve istatistiklere ilişkin bilgiler bu bölümün sağ tarafında verilmiştir.

Bu bölümün en sonunda; seçilen yöntemin uygulanabilmesi için gereken zaman, mevcut meşcerede tam alan ölçmesi yapılması halinde gereken zamanın oranı halinde gösterilmiştir.

Zaman ilişkilerini belirten bu oranlar MOOSMAYER (1990) tarafından yapılan zaman etüdlerine dayanmaktadır. Araştırma, değişik envanter yöntemlerini zaman ve parasal gereksinim yönünden kararlaştırmayı amaçladığı bu çalışmayı STIPSI programına entegre etmiş ve programı, eğitim ve öğretimde kullanılacak biçimde yeniden düzenlemiştir (MOOSMAYER 1990).

Sonuçlar tablosunda verilen zaman; sayılan önceden saptanan örneklerin tamamında uygun yönetimi uygulayabilmek için gereken toplam zaman, o meşcereyi tam alan ölçmesi ile ölçerek sonuç alabilmek için gereken zamanın yüzde oranıdır.

#### **3.4 STIPSI Programının Kullanım Alanları**

Bugün, ilk oluşturulduğu 1967 yılındakine oranla çok gelişmiş olan STIPSI programından değişik amaçlarla yararlanmak mümkündür. Programın oluşturulmasında güdülen amaç, simüiasyon tekniğinin orman envanterinde uygulanmasına bir örnek vermek ve bu teknik yardımıyla değişik meşcere ölçüm yöntemlerini karşılaştırmaktır. Programın bu yöndeki kullanım etkisi dikkate alınarak, STIPSI'nın Orman Fakültesi öğrencileri ve amenajmancılann eğitimi için de çok iyi bir araç olduğu anlaşılmıştır. Program sınırlan kapasitesi ölçüldüğünde, STIPSI'nın aşağıdaki amaçlar içni kullanılabileceği ortaya çıkmaktadır;

- Meşcere ölçüm yöntemlerinin öğrenimi
- En iyi ölçme yönteminin seçimine uygulanması
- $-$  Yöntem araştırması (örnekleme yöntemleri için)
- Örnek sayısı ve Alan büyüklüğüne oplimizasyonu

#### STIPSI 33

### **4. SONUÇ VE ÖNERİLER**

 $\overline{\phantom{a}}$ 

Yöneylem araştırmaları günümüzde çağdaş yöntemin ayrılmaz bir parçası haline gelmiştir. İşletme yönteminde olduğu kadar eğitim ve öğretimde de etkin bir biçimde kullanılan simülasyon tekniği, kantitatif karar teknikleri adı da verilen bu yöntemler içinde oldukça geniş bir kullanım yerine sahiptir.

Kendi alanında özgün bir örnek olan STIPSI, eğitim ve öğretime katkı yanında, araştırma amacıla da kullanılabilecek özellikler taşımakladır. Çağdaş ve görsel eğitimin amaçlandığı günümüzde böyle araştırmalar ders programlarına alınarak tanıtılması ve öğrenciye uygulattırılmasının eğitim ve öğretime katkısını yükselteceği kuşkusuzdur.

 $\mathcal{L}_{\mathcal{L}}$ 

#### **KAYNAKLAR**

*ALEMDAĞ, Ş., SOYKAN, B., 1956: Aynalı Relaskop Aleti ve Aletle Yapılan Çalışmalarda Sıhhat Derecesi. Ormancılık Araştırma Enstitüsü Teknik Bülten Serisi, No: 8.*

*ANONYMUS., 1991: Orman Anıenajman Planlarının Düzenlenmesi, Uygulanması, Denetlenmesi ve Yenilenmesi Hakkında Yönetmelik. OGM Yayını, 98 Sa.*

*ASAN, Ü., 1983: Orman Amenajmanında Simülasyon Modelleri. İ.Ü. Orman Fakültesi Dergisi, Seri B, Sayı ??, S.*

*ERASLAN, İ., 1982: Orman Amenajnıanı. İ.Ü. Orman Fakültesi Yayını No: 30101318,582 Sa.*

*KALIPSIZ, A., 1984: Dendronıetri. İ.Ü. Orman Fakültesi Yayını No: 3194/354,407 Sa.*

*KRAMER, H., AKÇA, A., 1987: Leitfaden füır Deııdronıetrie ıınd Bestaııdesinventur. J..D. Saıtrlanders Verlag. 251 Sa.*

*MİRABOĞLU, M., 1970: Açısayım Metodu ve Kullanılan Aletler. İ.Ü. orman Fakültesi Yayını No: Sa.*

*SCHOPFER, W., 1967: Ein Stichprohensimulatör fü r Froschııng und Lelıre. Allg. Fort ıınd Jgdz. 138 Jg. S. 267-263.*

*SCHOPFER, W., 1969: Die 6-Baum-Stichprobe in der Forsteinrichtııng. AFZ. Nr: 24, S. 533-536.*

*SCHOPFER, W., 1971: Untenıehmensplanspiele als Moderne Lehnnetoden fiir die Aııs-ıınd Forthildıtng iıı der Forsıvirschaft. AFZ Nr: 26, S. 106-109.*

ZÖHRER, F., 1980: Forsinventur Ein Leitfaden für Studium und Praxis. Verlag Paul Parey, Ham*burg. Sa.*